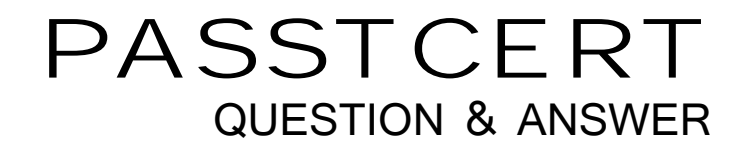

# **Higher Quality Better Service!**

We offer free update service for one year HTTP://WWW.PASSTCERT.COM

# **Exam** : **MB5-294**

# **Title** : FRx Report Design

# **Version** : DEMO

# **1.Entering TYPE=2 in the Description Column (Column B) of a row format will create a thick line when used with these Format Codes?**

A.LNE B.BXB and BXC C.DES D.CEN

#### **Correct:A B**

#### **2.You would like to displaya currency symbol on the last row of your report. How would you define this?**

A.Add a CS Print Control to the desired row in the Row Format

B.Select 'Currency symbol on last row' from the Setup menu in the Catalog

C.Add a special format mask containing a currency symbol to the desired row in the Row Format

D.Select the CS option from the Setup menu in the Row Format

#### **Correct:A C**

**3.You would like to sort the expense section of your report from highest to lowest. Which of the following options or fields require definition in the Row Format?**

A.Setup - Sort Parameters

B.Format Code, Related Rows, Column

C.Format Code, Related Rows, Column, Enable Sort

D.Edit - Sort Parameters

#### **Correct:B**

#### **4.You would like to define a Row Format using segments one and two of a four segment account mask. What is the proper syntax entered in Column H, the Link to General Ledger column?**

A.Enter the two segments without any segment separators

B.Enter the two segments with a '-' segment separator

C.Enter the two segments with a '+' segment separator

D.This is not supported

#### **Correct:A**

#### **5.Using the Row Modifier of ,/BB in the Row Format does what?**

A.Pull Beginning Balance of the prior period, if the column type is GL, Act, Base, Base, Cur

B.Pull Begininng Balance for the year, if the column type is GL, Act, Base, Base, YTD

C.Pull budget code of BB from the general ledger

D.Pull year to date activity for accounts defined as type 1

#### **Correct:A B**

# **6.When a Row Code is referenced in column H (the Link To column) of the Row Format , you are:**

A.Linking to another Row Format

B.Relating the row to a printing row in the same Row Format

C.Suppressing the printing of the referenced row

D.Assigning the Row Code as the label for the row

#### **Correct:A**

#### **7.Placing a 'C' in the Normal Balance column of the Row Format will do what?**

A.Reverse the sign of credit balance accounts so they display as a positive number

B.Reverse the sign of debit balance accounts so they display as a negative number

C.Has no effect on TOT rows unless the XCR print control is used in the column layout.

D.Reverse the sign on any TOT row from their normal balnce

# **Correct:A B C**

#### **8.A Special Format Mask will work in combination with which of the following Format Codes?** A.TOT or CAL

B.TOT only

C.CAL only

D.Special Format Masks are only available in the Column Layout

# **Correct:A**

# **9.When using the Edit, Add Rows from Chart of Accounts function, you can:**

A.Build the Row Format based on Natural accounts

B.Build the Row Format on any single segment of the account mask

C.Build the Row Format on any combination of single or multiple characters and/or segments within the account mask

D.Choose from predefined Account Sets

# **Correct:A B C**

# **10.The Row Format supports up to 19 links. Which of the following is not a valid link type?**

A.GL+Worksheet

B.XBRL

C.GL+AP

D.General Ledger

# **Correct:C**

#### **11.The Related Rates/Rows/Units column (Column D) of the Row Format can be used for all of the following, except?**

A.Suppress printing of format rows such as DES and ===

B.Restrict a GL row to a specific unit of a Reporting Tree

C.To specify formulas on TOT and CAL rows

D.Define a Row Modifier for a GL row

# **Correct:D**

# **12.Which symbol is used by the Add Rows from Chart of Accounts function to define the segment you wish to build on?**

A.&

B.? The contract of the contract of the contract of the contract of the contract of the contract of the contract of the contract of the contract of the contract of the contract of the contract of the contract of the contra

C.+

D.#

# **Correct:A**

# **13.A GL type column in the Column Layout reads 1 TO 3 in the Period Code field. What data will be reported in this column assuming a 12 period fiscal year of July-June and a Base Period of 4?**

A.A summary of July through September activity

B.A summary of January through March activity

C.October activity only

D.A summary of July through October activity

# **Correct:A**

# **14.Which of the following is not a valid format option for headers in the Column Layout?**

A.Underline (Dots)

B.Thick Underline C.Box D.Wrap Text

#### **Correct:D**

#### **15.Which of the following is a required column type in the Column Layout?**

A.ACCT B.CALC

C.DESC

D.None of the above, no column type is required

#### **Correct:C**

#### **16.GL type columns in the Column Layout refer to a Book Code/Attribute Category. Which of the following are valid statements regarding Book Codes?**

A.Book Codes define buckets or categories of data.

B.Book Codes are defined in the General Ledger

C.Book Codes are defined during the installation of FRx

D.Book Codes may be assigned to specific users when security is active in FRx

#### **Correct:A B**

**17.The Period Code field in a column layout contains BASE-2 TO BASE. This report will run without error for which fiscal periods?**

A.2

B.3 and the contract of the contract of the contract of the contract of the contract of the contract of the contract of the contract of the contract of the contract of the contract of the contract of the contract of the co

C.4

D.5 and the contract of the contract of the contract of the contract of the contract of the contract of the contract of the contract of the contract of the contract of the contract of the contract of the contract of the co

# **Correct:B C D**

**18.Which of the following is an invalid Calc Formula when column D is defined as a CALC type column in the Column Layout?**

A.C/BASE B.C\*BASE C.C/CBR D.B+(C\*C130)

# **Correct:C**

**19.The Print Control option XCR is used in the Column Layout for which type of columns when defining variance reports?**

A.GL B.GL and CALC C.CALC D.GL and WKS

#### **Correct:C**

#### **20.A GL type column containsthe Print Control P>B. In which scenario would this print contol be used?**

A.To include Posted balances in a report

B.To control the printing of columns based upon the report date

- C.To insert a Page Break in the column layout
- D.To restrict a column to Balance Sheet only usage

# **Correct:B**